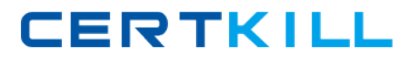

# **CA Technologies CAT-280**

**CA AppLogic r3 Administrator Exam Version: 4.0**

[https://certkill.com](http://certkill.com)

#### **QUESTION NO: 1**

In CA AppLogic, a class definition consists of a class descriptor and one or more class volumes. What does a class volume contain?

**A.** A reference to a storage Logical Unit Number (LUN)

**B.** All the software required to boot and operate an instance of this class

**C.** A reference to the IP address or host name of the commodity server on which the object is stored

**D.** The characteristics of the appliance as a component, including its inputs, outputs, configuration properties, and their default values and hardware resources

**Answer: B Explanation:** 

## **QUESTION NO: 2**

The WS\_API enables you to perform useful functions, such as:

- **A.** Migrating users from CA AppLogic versions before r3.0.
- **B.** Implementing a WebX4 Linux cluster as an assembly of appliances.
- **C.** Integrating CA AppLogic with CA Access Control to protect your web applications.
- **D.** Invoking commands through the RESTful application programming interface (API).

**Answer: D Explanation:** 

## **QUESTION NO: 3**

Which step should you perform when you provision the WS\_API?

- **A.** Edit the input template.cfg file.
- **B.** To configure the application, start it immediately after you provision it.
- **C.** Run the vol manage ws api instance: data command and edit the vdcs.conf file.
- **D.** When prompted for a password for Secure Shell (SSH) access, enter ws\_api\_usr.

**Answer: C Explanation:** 

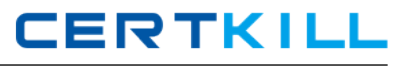

#### **QUESTION NO: 4**

Before removing a server from the grid or replacing a hard disk, to retrieve any virtual volume streams off the server, which command should you run?

**A.** vol clean

- **B.** vol scoop
- **C.** vol migrate
- **D.** vol reinstate

**Answer: C Explanation:** 

## **QUESTION NO: 5**

When you configure authentication for the Backbone Fabric Controller (BFC):

**A.** Make sure that all users access the BFC using the BFC shell only.

**B.** Make sure that the bfcaadmin user has read-only access to the database replica directory.

**C.** Do not change the default 'root' password, because this is required for a correct configuration.

**D.** Add any necessary public SSH keys for users that will access the BFC to the '/root/.ssh /authorized\_keys' file.

**Answer: D Explanation:** 

## **QUESTION NO: 6**

CA AppLogic is able to:

**A.** Automatically recover from VN failures with zero downtime.

**B.** Manage all applications, servers, and storage with an iPad application.

**C.** Handle server or network hardware failures automatically without data loss.

**D.** Manage external systems, such as Storage Area Networks (SANs), networks, and grids to redirect failed applications elsewhere.

**Answer: C Explanation:**